### **WKA-LF03-LS03 Bestellung planen**

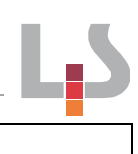

### **Situation**

Im Rahmen Ihrer Ausbildung sind Sie im Bereich Teile und Zubehör eingesetzt. Aufgrund der angespannten Wettbewerbssituation in der Region Brühl sollen alle betrieblichen Bereiche der Schneckle GmbH optimiert werden. Sie sind für die Optimierung der Bestellungen zuständig.

### **Auftrag**

Ihrem Chef ist aufgefallen, dass der Bestellvorgang sehr viel Zeit in Anspruch nimmt. Er ist über den hohen Aufwand bei jeder Bestellung besorgt und möchte wissen, ob durch eine Veränderung der Bestellmenge Kosten eingespart werden können.

Bearbeiten Sie das nachfolgende Material und erstellen Sie eine Handlungsempfehlung für die Bestellung des Artikels "Ölfilter 175624".

### *Lösungshinweis*

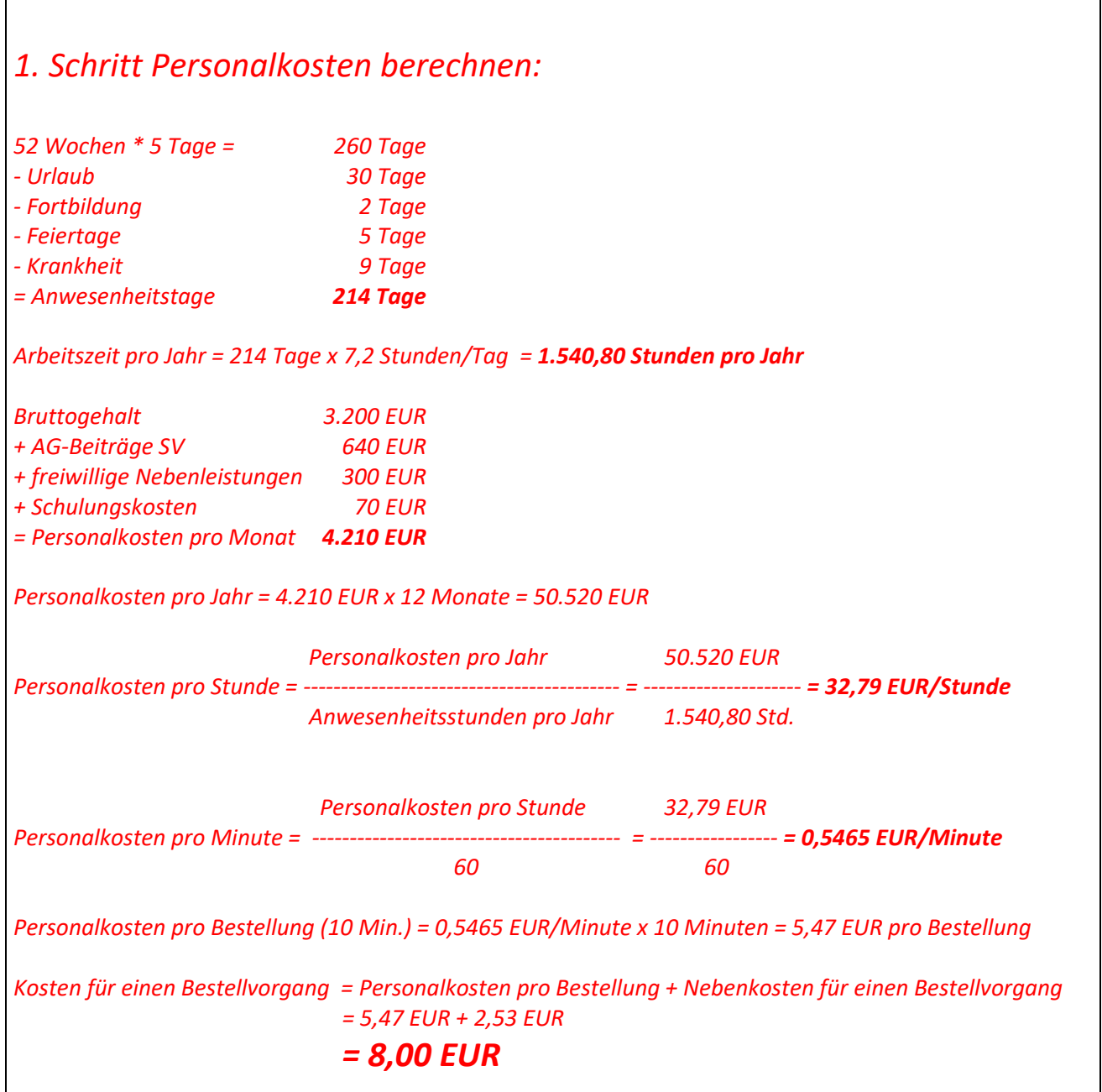

*Dokumentation auf Artikelkarte: Meldebestand = Mindestbestand + Lieferzeit \* Tagesverbrauch* 

L<sub>D</sub>

**Datenkranz** 

# **Wichtige Kosten im Ersatzteilbereich**

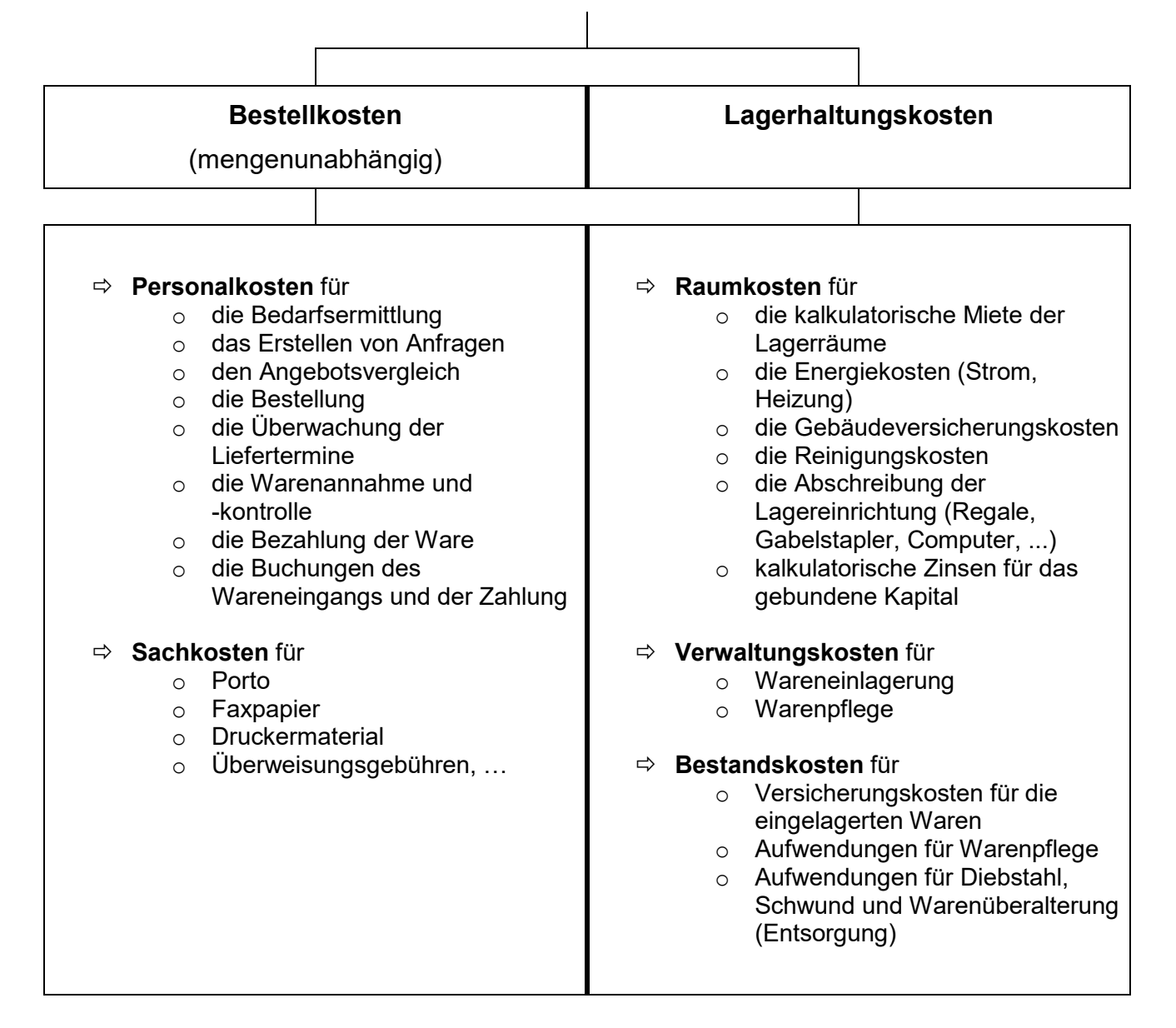

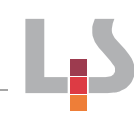

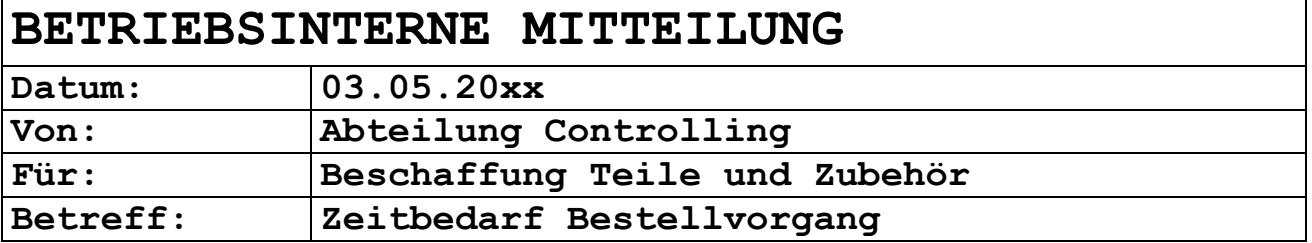

Liebe Kolleginnen und Kollegen,

auf Basis der Arbeitszeitanalyse ergibt sich ein Zeitbedarf je Bestellung von 10 Minuten. Die erforderlichen Informationen für die Berechnung der Beschaffungskosten erhalten Sie in einer gesonderten Mitteilung von der Personalabteilung.

Die aktuelle Aufschlüsselung der Nebenkosten im Beschaffungsbereich liegt jetzt vor. Sie betragen 2,53 EUR pro Bestellvorgang.

Viele Grüße

*Flaig* 

Abteilung Controlling Schneckle GmbH, Brühl

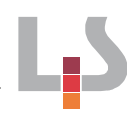

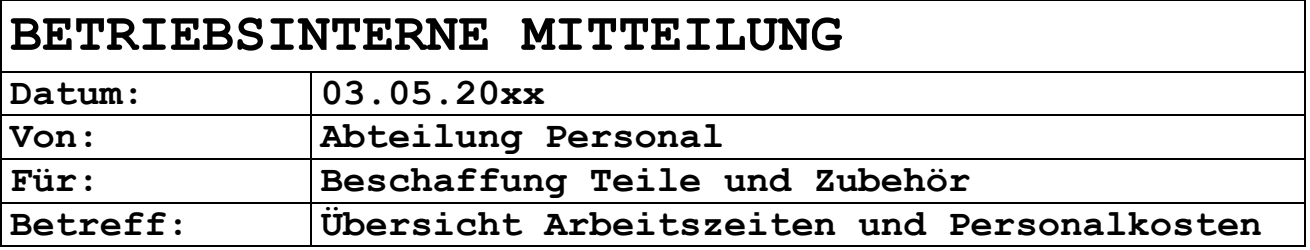

Liebe Kolleginnen und Kollegen,

anbei erhalten Sie die gewünschten Informationen:

### **Arbeitszeiten:**

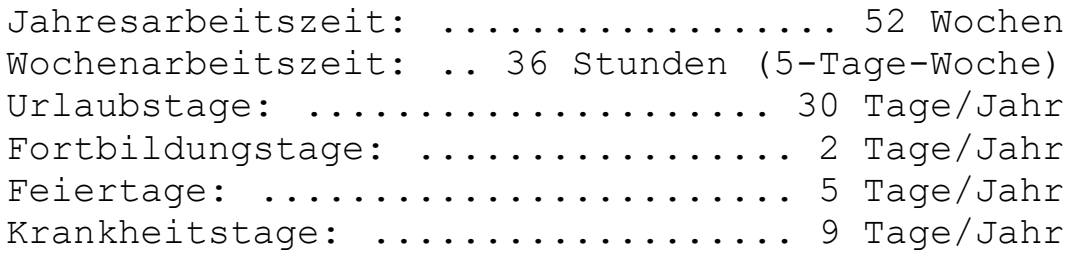

### **Personalkosten:**

Bruttogehalt pro MA: .......... 3.200 EUR/Monat Gesetzliche Personalnebenkosten: 640 EUR/Monat Freiwillige Nebenleistungen: .... 300 EUR/Monat (VWL; Weihnachtsgeld, sonstige Gratifikationen) Schulungskosten: ........................ 70 EUR/Monat

Viele Grüße

## *Hansen*

Abteilung Personalwesen Schneckle GmbH, Brühl

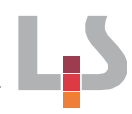

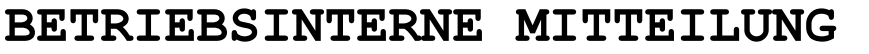

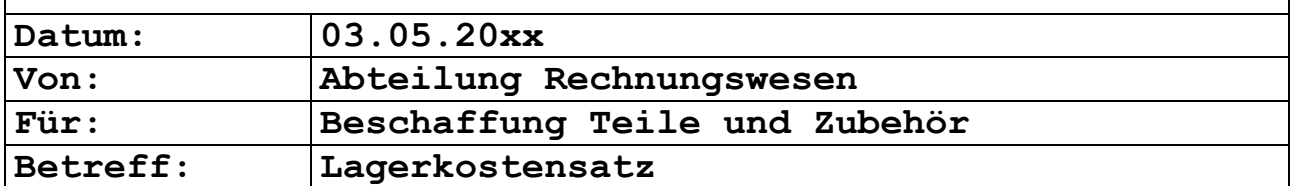

Liebe Kolleginnen und Kollegen,

bezüglich Ihrer Anfrage teilen wir Ihnen mit, dass die Lagerhaltung je 100,00 EUR Warenwert Kosten in Höhe von 10,00 EUR verursacht (Lagerhaltungskostensatz 10 Prozent).

Viele Grüße

*Müller* 

Abteilung Rechnungswesen Schneckle GmbH, Brühl

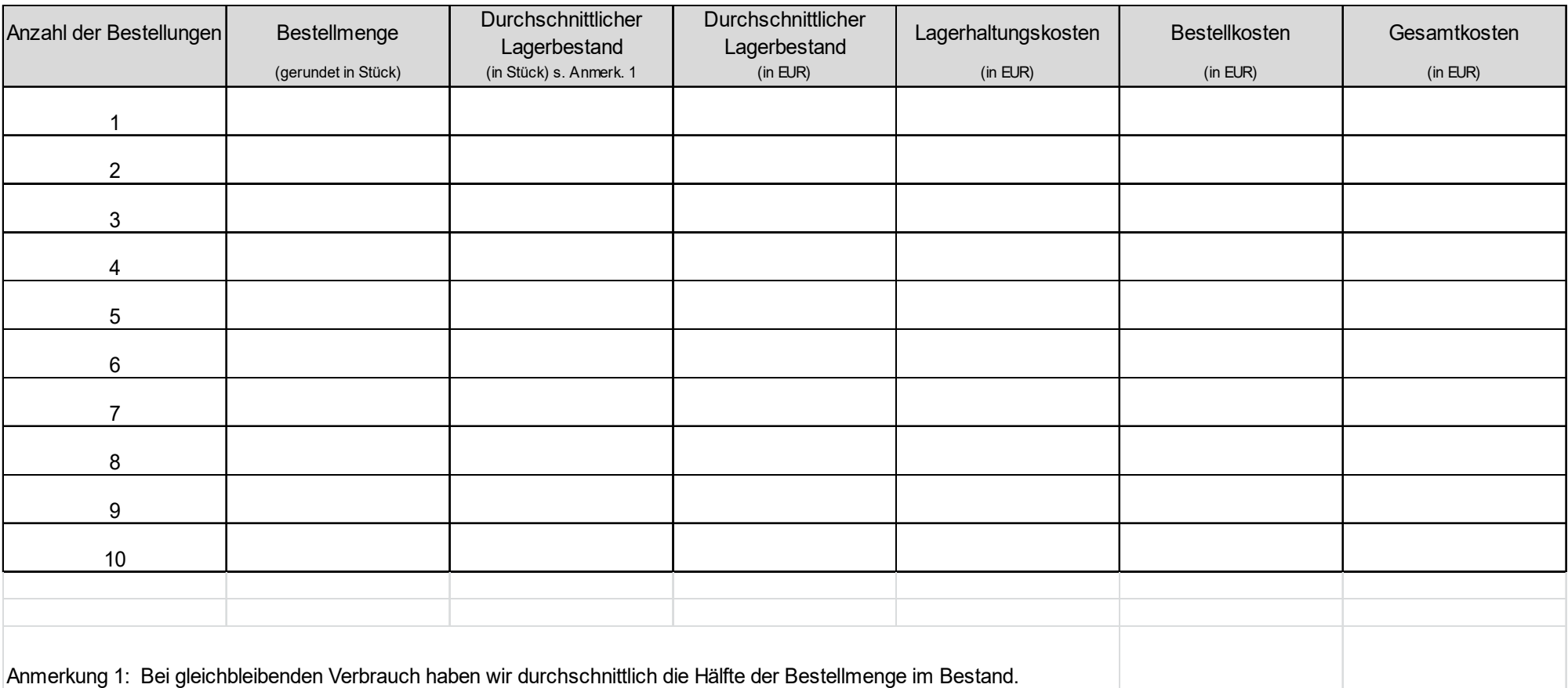

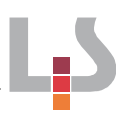

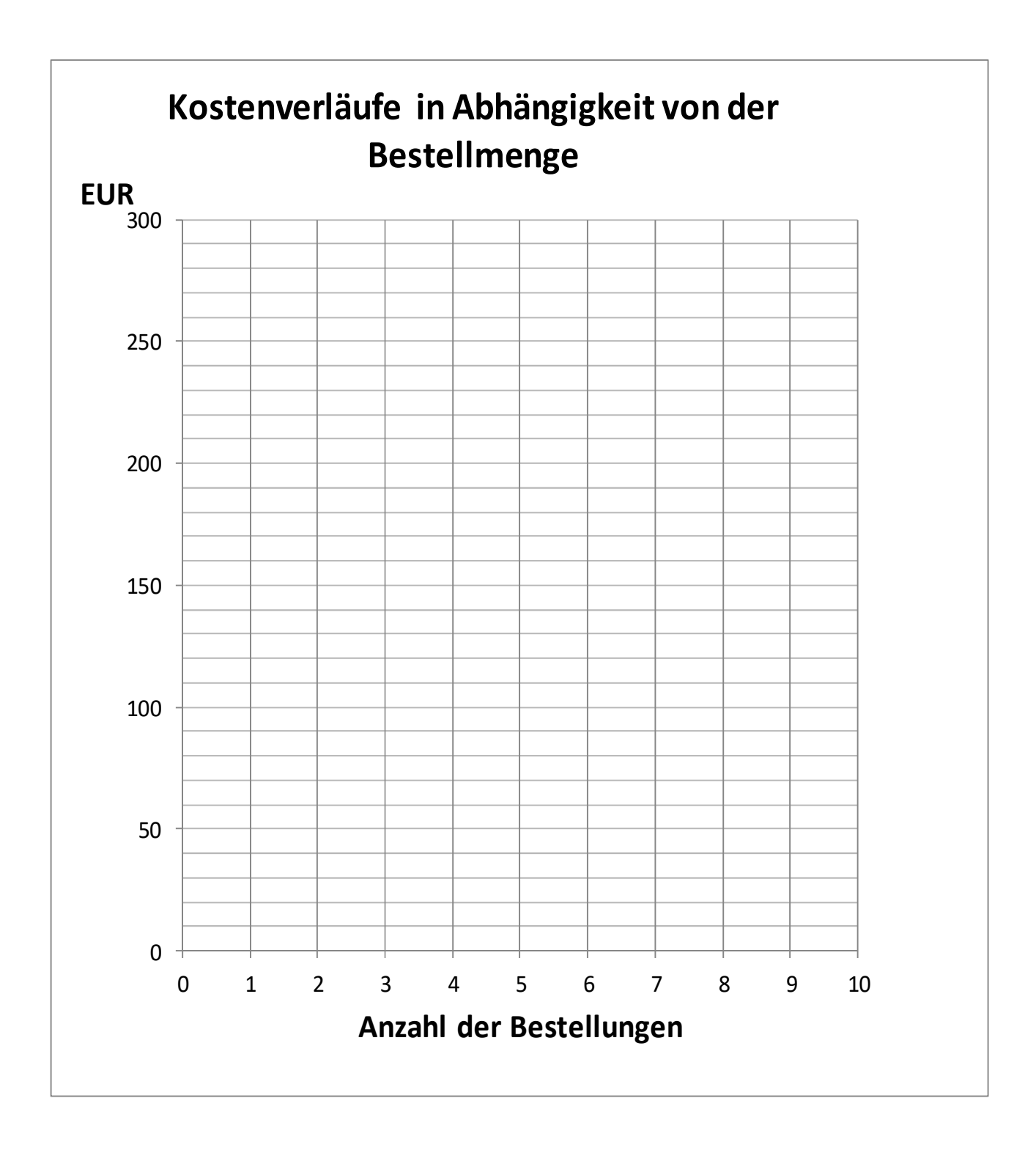

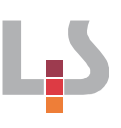

### **Artikelkarte**

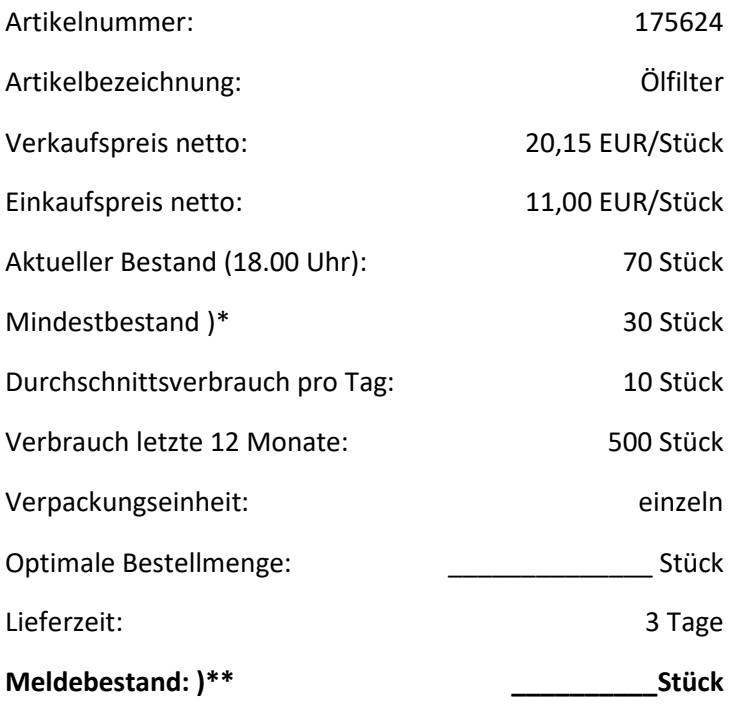

)\* Mindestbestand (= Eiserner Bestand) für Verbrauchsschwankungen und Lieferverzögerungen

)\*\* Meldebestand = Bestand bei dem die Bestellung erfolgen muss.

### **Arbeitshilfe: Formel zur Ermittlung des Meldebestands**

Meldebestand =

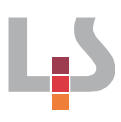

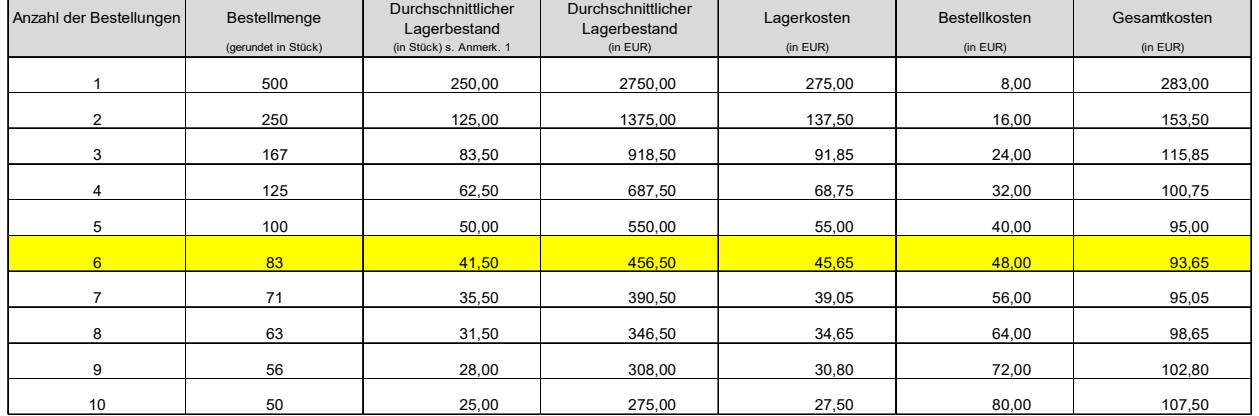

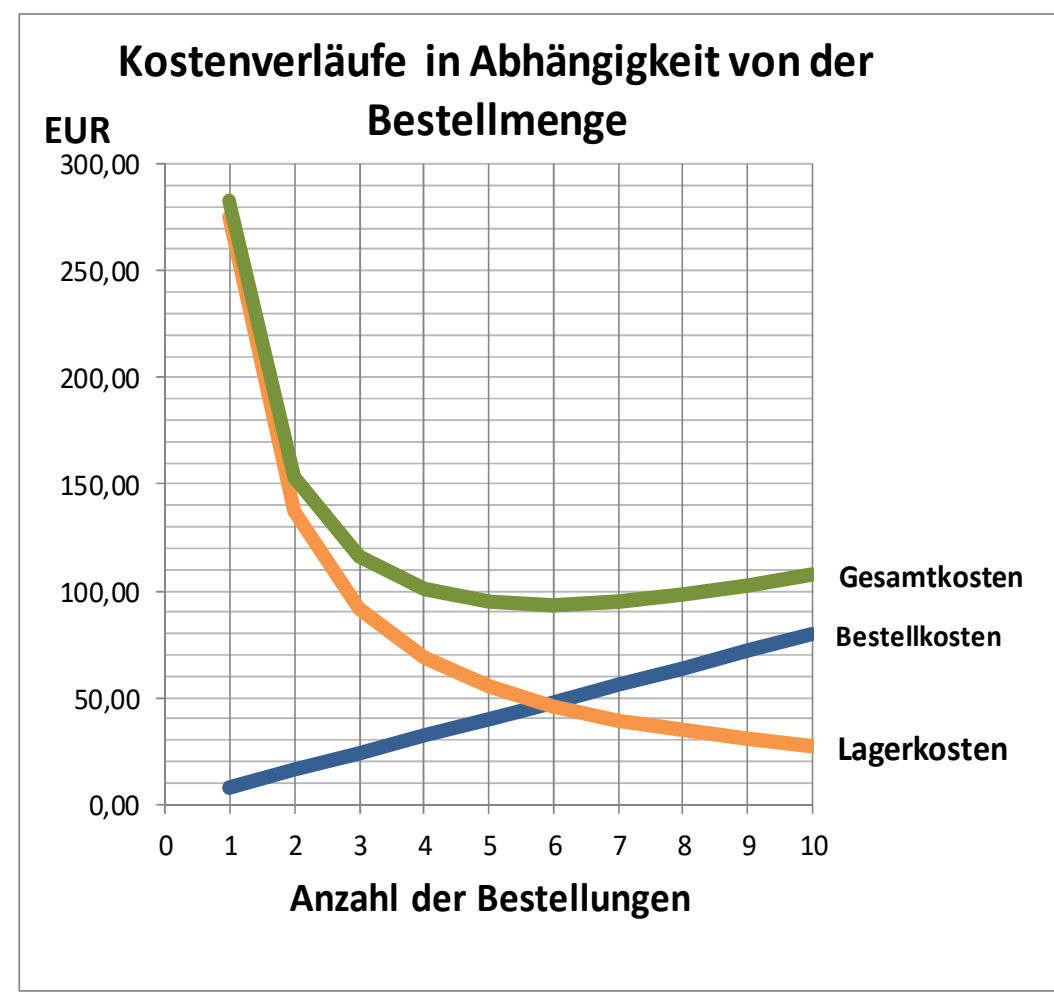

Meldebestand = Mindestbestand + Lieferzeit \* Tagesverbrauch  $= 30$  Stück + 3 Stück/Tag \* 10 Tage  $= 60$  Stück

### *Didaktisch-methodische Hinweise*

### *Auszug aus der Zielanalyse*

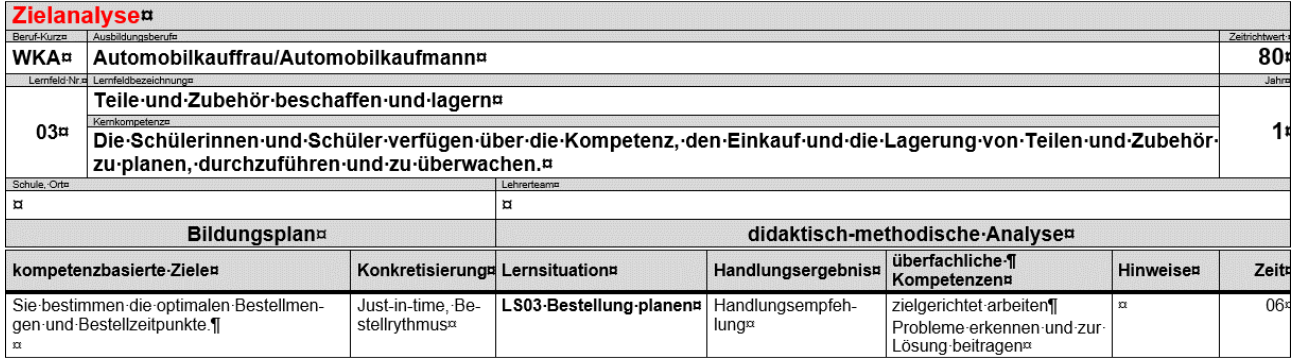

#### *Phasen der vollständigen Handlung*

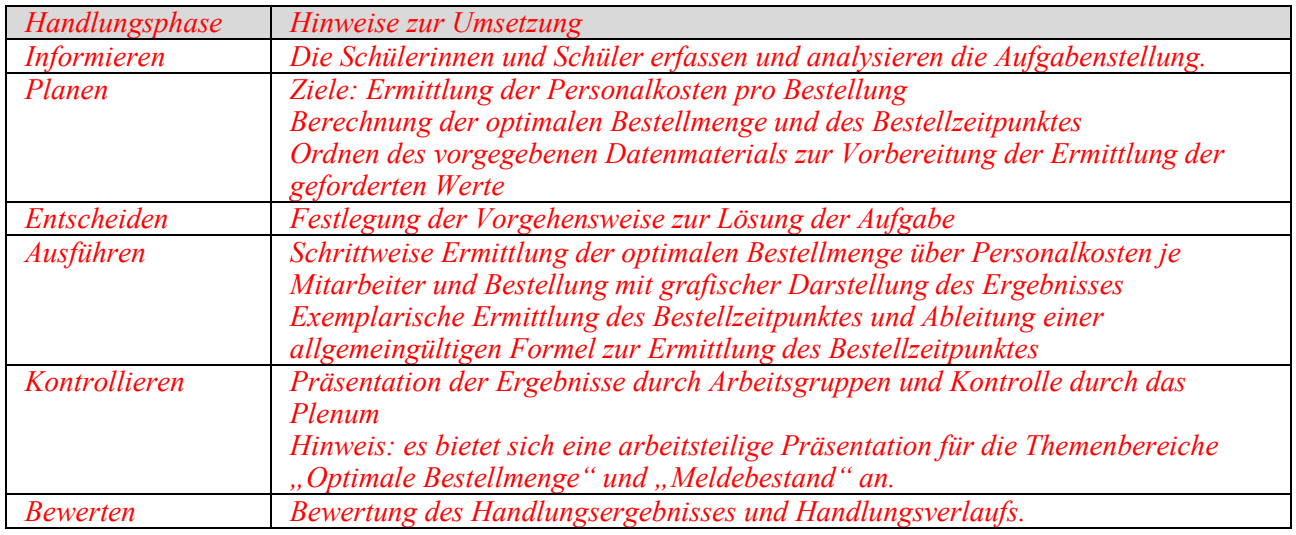

#### *Hinweis:*

*Bei schwächeren Lerngruppen ist es sinnvoll, Zwischenergebnisse zu vergleichen, weil die Rechenschritte aufeinander aufbauen (Gefahr der Folgefehler).* 

*Bei der Berechnung der Personalkosten kann bei leistungsschwächeren Klassen folgende Anlage ergänzend hinzugefügt werden:*